# **Blazor With AKKA**

Blazor AKKA .

# Blazor

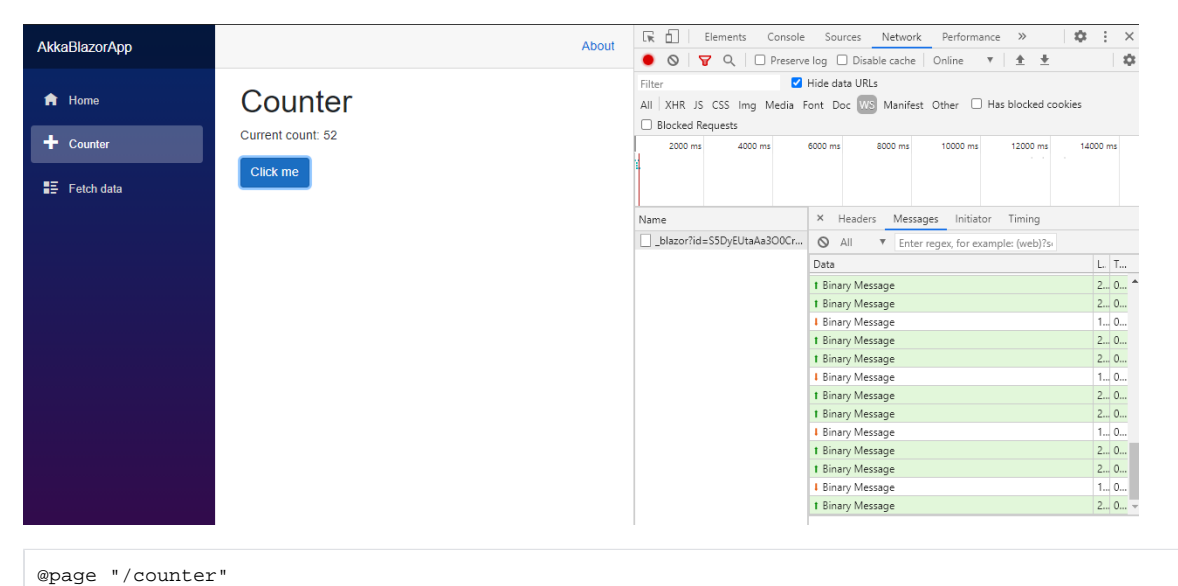

```
<h1>Counter</h1>
<p>Current count: @currentCount</p>
<button class="btn btn-primary" @onclick="IncrementCount">Click me</button>
@code {
    private int currentCount = 0;
    private void IncrementCount()
   \{ currentCount++;
     }
}
```
#### Blazor Counter

Server C#, .

#### $XHR(Aiax)$ , .

,  $H$ tml +  $C#$ 

UI  $\sim$ 

#### node.js

node.js/socket.io

 **,** 

 **..... Blazor .** 

, .

-

.

 $\bullet$ UI

#### Blazor, 0, Clickme 1,1.

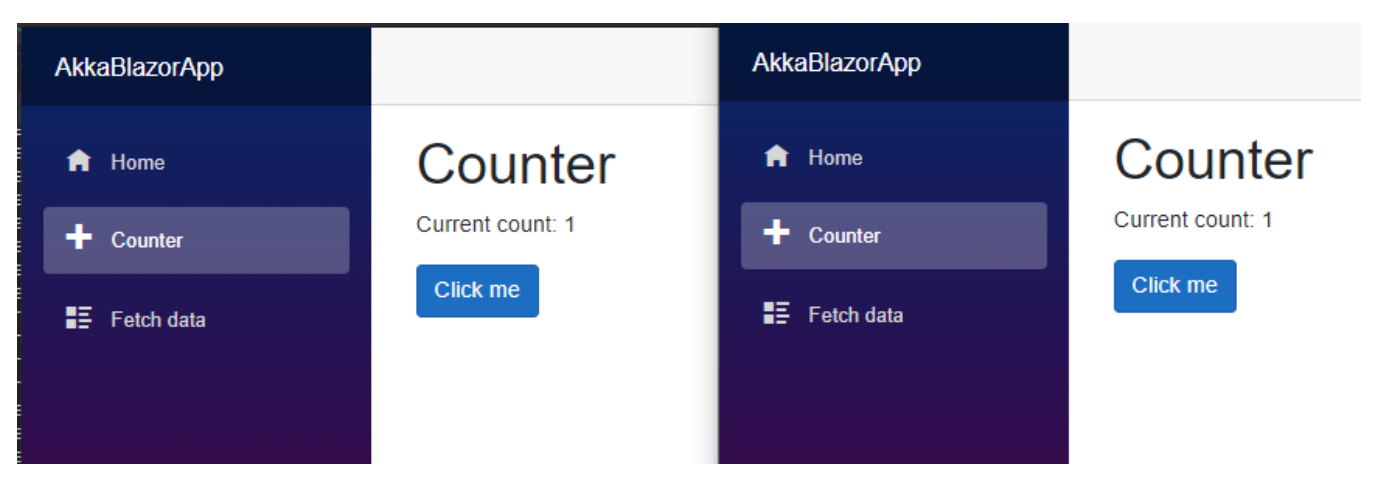

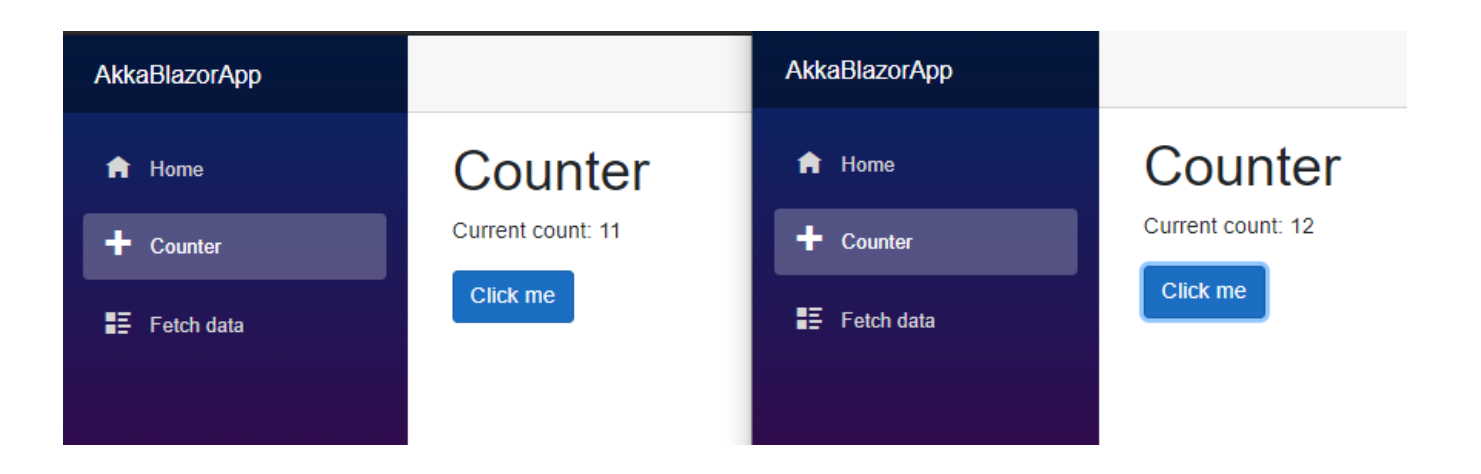

```
using Akka.Actor;
namespace AkkaBlazorApp.Actors
{
    public enum CmdCount
    {
      CUR_NUM = 0,
      ADD\_NUM = 1 }
    public class CountActor : ReceiveActor
    {
       protected int currentCount = 0;
       public CountActor()
        {
           ReceiveAsync<CmdCount>(async cmdCount =>
           {
               if(cmdCount == CmdCount.CUR_NUM)
\{ Sender.Tell(currentCount);
 }
               else if(cmdCount == CmdCount.ADD_NUM)
\{ currentCount += 1;
                  Sender.Tell(currentCount);
 }
          });
       }
    }
}
```
• CUR\_NUM: .

 $\bullet$  ADD\_NUM : +1 .

# 1 : Counter.razor

```
@page "/counter"
@using AkkaDotModule.Config
@using Akka.Actor
@using AkkaBlazorApp.Actors
<h1>Counter</h1>
<p>Current count: @currentCount</p>
<button class="btn btn-primary" @onclick="IncrementCount">Click me</button>
@code {
    private int currentCount = 0;
    IActorRef countActor = AkkaLoad.ActorSelect("countActor");
    protected override void OnInitialized()
     {
        base.OnInitialized();
        currentCount = (int)countActor.Ask(CmdCount.CUR_NUM).Result;
     } 
    private void IncrementCount()
     {
        currentCount = (int)countActor.Ask(CmdCount.ADD_NUM).Result;
     }
}
```
, Lock .

, Blazor razot

Actor

Lock, .

Lock

Actor Razor .

2. (Push)

```
 private Timer timer;
    protected override void OnAfterRender(bool firstRender)
     {
         if (firstRender)
         {
             timer = new Timer();
             timer.Interval = 1000;
             timer.Elapsed += OnTimerInterval;
             timer.AutoReset = true;
             // Start the timer
             timer.Enabled = true;
         }
         base.OnAfterRender(firstRender);
     }
    private void OnTimerInterval(object sender, ElapsedEventArgs e)
     {
         currentCount = (int)countActor.Ask(CmdCount.CUR_NUM).Result;
         InvokeAsync(() => StateHasChanged());
     }
    public void Dispose()
     {
        // During prerender, this component is rendered without calling OnAfterRender and then immediately 
disposed
        // this mean timer will be null so we have to check for null or use the Null-conditional operator ? 
         timer?.Dispose();
     }
```
## $\sim$  ( )

#### , Blazor

### 3.

.

.

.

- 10. 8, 8 1.
- .
- 1, 8 .

```
using Akka.Actor;
using System.Threading.Tasks;
namespace AkkaBlazorApp.Actors
{
    public enum CmdCount
    {
      CUR_NUM = 0,ADD_NUM = 1,
      ADD_NUM2 = 2,
    }
    public class CountActor : ReceiveActor
    {
       protected int currentCount = 0;
        public CountActor()
        {
           ReceiveAsync<CmdCount>(async cmdCount =>
\{ if(cmdCount == CmdCount.CUR_NUM)
\{ Sender.Tell(currentCount);
 }
               else if(cmdCount == CmdCount.ADD_NUM)
\{ currentCount += 1;
                  Sender.Tell(currentCount);
                  if(currentCount <math>\t{3}</math> 10 == 0)\{1/10 .
                      DelayIncrease();
 } 
 }
               else if (cmdCount == CmdCount.ADD_NUM2)
\{\frac{1}{2}.
                  currentCount += 8; 
 }
           });
        }
        protected void DelayIncrease()
        {
           Task.Run(async () =>
           {
              // await Task.Delay(1000); 
               CmdCount reply = CmdCount.ADD_NUM2;
               return reply;
           }).PipeTo(Self);
       }
    }
}
```
 Task Pipe , .

 . , .

- :<https://getakka.net/articles/actors/finite-state-machine.html>
- $\ddot{\bullet}$ :<https://getakka.net/articles/persistence/architecture.html>
- $\bullet$ :<https://github.com/psmon/AkkaDotModule/tree/master/AkkaBlazorApp>